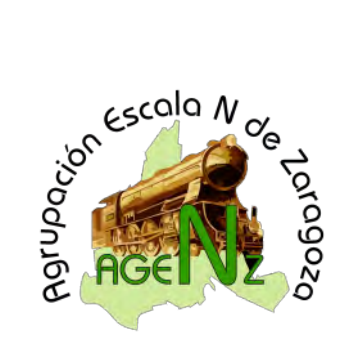

# Agrupacion Escala N de Zaragoza: ARTICULOS

**Digital** 

# **EL SISTEMA DCC 2: Las Variables de Configuracion (CV)**

Santiago Rubio

El funcionamiento de un decodificador, precisa una serie de instrucciones específicas que permitan adaptar el funcionamiento del mismo a las características de la locomotora en que está instalado, por ejemplo y como primordial, precisa una instrucción que le indique cual es su dirección y por tanto responder exclusivamente a las órdenes que la atañen. Lo mismo aunque en menor grado sucede con los decodificadores de accesorios.

Cada decodificador, en función de sus características y construcción posee una serie de variables que es posible configurar, como la dirección, velocidad máxima, aceleración… Cada una de estas variables es lo que se denomina Variable de Configuración o CV y, en función de su tipo, admite una serie de valores que son los que definirán su comportamiento. 68. B

El total de CVs es de 1024, estando reglamentadas todas ellas por el protocolo DCC y la NMRA (RP 9.2.2), que las asigna a una serie de parametros a controlar en el decodificador.

La asignación de las CVs es de "obligado cumplimiento" para una serie de ellas consideradas imprescindibles para la compatiblidad del sistema (4 en total: CVs 1, 7, 8 y 24) y "recomendada" para otro grupo de variables de menor importancia. El resto son consideradas opcionales y su aplicación depende en muchos casos de si el deco esta dotado ó no de la función que controla la correspondiente CV. Finalmente existen dos grupos de CVs comprendidas entre las CV 49 a 64 y 112 a 128 que son "libres" y reservadas para las prestaciones y características propias y especificas de un decodificador que cada fabricante puede incorporar.

Aunque la mayoría de CVs, definen un único parámetro (CVs "sencillas"), como la velocidad máxima por ejemplo, existen otras CVs "complejas"), que definen la configuración de varios de ellos en la misma CV (es el caso, por ejemplo de la CV29 = Registro de Configuración); en estas variables complejas, cada bit se programa por separado y actuan como un interrupor que activa o desactiva el correspondiente parámetro.

Cada CV se representa por un Byte (=8 bits) y por tanto teoricamente, admite un máximo de 256 niveles ó valores (entre 0 y 255). Sin embargo esto en la práctica no es así. Por depronto existen CVs cuyos valores estan limitados (por ejemplo entre 1 y 173), otras que solo admiten determinados valores predefinidos (por ejemplo las que almacenan el mapeado de las teclas de función) y otras, las "complejas" que por almacenar diferentes parametros en la misma CV la programación es bit a bit.

Por último queda comentar que existen CVs "de solo lectura"), cuyo valor viene definido de fabrica y no es posible sobreescribirlas, son de "solo lectura". A este tipo responde, por ejemplo, las CVs 7 y 8, que contienen la identificacion del "firmware" y la identificación del fabricante). Además existe otra CV un tanto especial, la CV30 (= Registro de Error) que puede ser escrita por el decodificador, pero no por nosotros, y que este utiliza para informar de ciertos eventos del sistema.

#### **PROGRAMACION DE LAS CVs**

Físicamente los valores CVs residen en una memoria de tipo no volátil (EPROM), que incorpora el decodificador. Este tipo de memoria se caracteriza por ser una memoria de lectura/escritura con capacidad de retener la información por un largo periodo de tiempo aun en ausencia de corriente (se habla

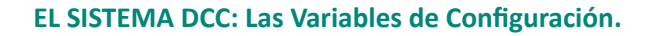

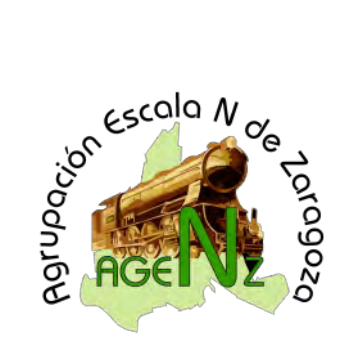

hasta de 100 años y 1 millón de ciclos de lectura/escritura).

Aunque nosotros utilizamos valores decimales para definir la mayor parte de las CVs, por supuesto los datos almacenados, lo son en formato binario. Esto implica que, en la mayor parte de las ocasiones necesitaremos "traducir" estos valores decimales a binario, para poderlos introducir.

En otros casos, como las CVs "complejas" será preciso introducir separadamente el valor de cada bir que queremos modificar.

Afortunadamente en el momento actual, la mayor parte de las centrales disponen de sistemas que nos facilitan la programación de las CVs, permitiendo la introducción directa del valor decimal y eefectuando la conversión la propia central, de forma similar para las CVs complejas suelen permitir la introducción bit a bit (consultar el manual de nuestra central).

Existen, además, programas informaticos (algunos suministrados por los fabricantes con el interface de ordenador, otros comerciales como TrainProgramer) que facilitan la programación. Este tipo de programas son, además, muy utiles en el caso de algunas CVs, como las que definen la tabla de velocidad (ver mas adelante), dado que en este caso incluso permiten visualizar la curva resultante.

#### **NOTAS:**

Como comentamos en el capitulo 1, los bits de cada byte, se cuentan de derecha a izquierda y se numeran de bit 0 a bit7; siendo esta la forma que adoptaremos aquí. Algunos fabricantes (como Lenz), no siguen esta regla y numeran de bit1 a bit8.

No hay ningun problema ni vamos a estropear el decodificador por retocar las configuraciones de las CVs. Sí en un momento dado nos perdemos en la configuración, siempre es posible recuperar el estado original de fabrica del decodificador por medio de un "reset".

#### **GRUPOS DE CVs POR FUNCIONES**

- 1.- Identificación de la locomotora: CV1, CV17 y CV18
- 2.- Configuracion general: CV29 (una de las mas importantes)
- 3.- Información de errores: CV30
- 4.- Control del motor: CV9, CV10, CV12
- 5.- Control de la marcha de la locomotora

Velocidad: CV2, CV5, CV6, CV25, CV65, CV66, CV95, CVs 67-94 (tabla velocidades) Aceleracion: CV3, CV23

Frenada: CV4, CV24

- 6.- Control de luces: Manual del fabricante, se configuran en las CVs reservadas al fabricante.
- 7.- Control de funciones: CVs 33 a 46
- 8.- Multitraccion: CV19, CV21, CV22

Hay que recordar que los fabricantes pueden y de hecho lo hacen, incorporar funciones específicas para controlar algunas de estas funciones, además de las normalizadas por la NMRA (por ejemplo Lenz incorpora en la CV50 la configuracion avanzada del motor): LEER los manuales.

#### **CV1: DIRECCION "CORTA"**

Define la dirección o identificación del decodificador dentro del sistema y por tanto permitir que

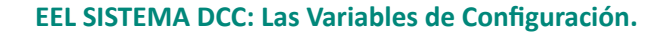

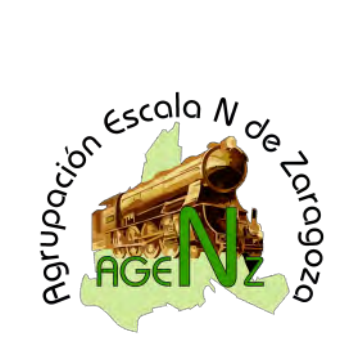

cada decodificador funcione con independencia de los demás.

La CV1 configura la Dirección Primaria ó "Corta". De las teóricas 256 direcciones posibles, solo pueden utilizarse las comprendidas entre 1 y 127 (00000001 a 01111111 binarias); dado que el bit más alto (bit 7) debe ser siempre 0 y que la dirección 0 (=00000000 binaria) se reserva para informar al sistema de que funciona en un modo diferente de datos al DCC, definiéndose dicho modo en la CV12 (por ejemplo para informar de que se trata de una locomotora funcionando sin decodificador). De fabrica viene definida siempre como "3" (00000011).

A fin de permitir un mayor número de elementos el sistema DCC permite el uso de direcciones largas, comprendidas entre 1 y 9999. Para ello se precisa más de UN BYTE y por ello se utilizan las CVs 17 y 18.

#### **CV2: TENSION DE ARRANQUE (VStart)**

Establece el porcentaje de tensión que se aplicara al arranque del motor, cuando la configuración del control de velocidad se encuentre asignado a las CVs 2, 5 y 6 en la CV29 (ver ésta). Cada motor eléctrico precisa un valor de tensión mínima para arrancar, esta CV permite reglar esa tensión mínima entre el 0% y el 100% de la tensión de alimentación (valores de CV 0 a 255).

Si no se ajusta este parámetro, el sistema considera que el motor arranca con un valor de 0 voltios, los sucesivos pasos de velocidad irán aumentando el voltaje suministrado al motor, sin embargo este no arrancara hasta que se alcance su tensión mínima de arranque, por ejemplo 3V, por lo que los "pasos" de

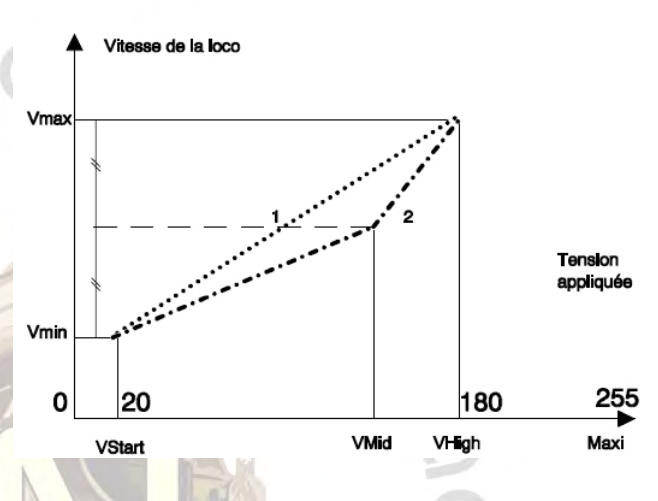

velocidad consumidos hasta alcanzar ese valor se habrán "perdido" y no serán efectivos. Si por el contrario ajustamos el valor de CV2 a de forma que la tensión mínima suministrada sean esos 3V, el primer "paso" de velocidad será ya efectivo, con lo cual tendremos la totalidad de pasos disponibles para el control de la velocidad.

## **CV3: TASA DE ACELERACION**

Establece el tiempo que tardara el decodificador en aumentar un paso de velocidad, hasta alcanzar la velocidad seleccionada; es decir si la aceleración será grande o pequeña simulando la inercia al arranque de la locomotora. Es decir, si aumentamos rápidamente la velocidad de la locomotora, la respuesta de esta no será inmediata, sino que irá aumentando progresivamente, de acuerdo con lo programado en esta CV.

El tiempo, en segundos, se establece multiplicando el valor de la CV por 0,896 y dividiendo el producto por el numero de "pasos" de velocidad con que tengamos configurado el sistema. A igual número de pasos, cuanto mayor sea el valor de CV3, menor será la aceleración. Ejemplo: un valor de 30 funcionando en modo de 128 pasos da un valor de: 30 x 0,896 /128 = 0,21 segundos. Un valor de "0" implicara una respuesta inmediata de la locomotora a los aumentos de velocidad.

#### **CV4: TASA DE FRENADA**

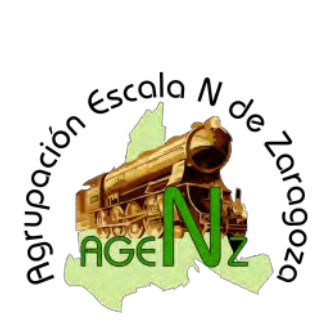

Cumple la misma función que CV3 pero en la frenada. Es decir sirve para simular la inercia a detenerse de la locomotora. El tiempo que pasará de un paso de velocidad al inferior se establece de la misma forma que en CV3 e igualmente un valor "0" implicara una respuesta inmediata.

## **CV5: TENSION A VELOCIDAD MAXIMA (VHigh)**

Define el máximo valor de tensión que se aplicara al motor en el último paso de velocidad. Establece por tanto la máxima velocidad que la locomotora podrá alcanzar, ajustando esta a las características de velocidad propias de cada locomotora. Puede ser ajustado entre 2 y 255, correspondiendo a este ultimo el 100% de la tensión. Los valores 0 y 1 NO SE TIENEN en cuenta y son interpretados por el decodificador como que debe aplicar el 100% de la tensión.

Como hemos dicho para que se tenga en cuenta CV5, el control de velocidad debe estar asignado a las CVs 2, 5 y 6 en la CV29 (ver ésta).

## **CV6: TENSION A VELOCIDAD MEDIA (VMid)**

Corresponde al valor de tensión asignado al punto medio de los pasos de velocidad ( por ejemplo en el paso 64 si está configurado a 128 pasos). Su misión es "partir" en dos la curva de velocidad de la locomotora aproximándola a un modelo más real.

En la grafica de la derecha se aprecia como influye sobre la curva de velocidad los valkores de CV 2, 5 y 6.

Como hemos dicho para que se tenga en cuenta CV5, el control de velocidad debe estar asignado a las CVs 2, 5 y 6 en la CV29 (ver ésta).

## **CV7: VERSION DEL FIRMWARE DEL DECODIFICADOR**

Pertenece a las CVs de solo lectura, es escrita por el fabricante y permite identificar la versión del decodificador. EN el caso de decodificadores que permiten su actualización se actualiza junto con la programación interna del decodificador.

## **CV8 : IDENTIFICACION DEL FABRICANTE y RESET**

También de solo lectura contiene el codigo del fabricante que es asignado por la NMRA. Además es utilizado para el **"Reset"** del decodificador a la configuración de fábrica (ver en el manual el valor a introducir para ello pues varía).

Los principales codigos de fabricantes se resumen en la tabla siguiente.

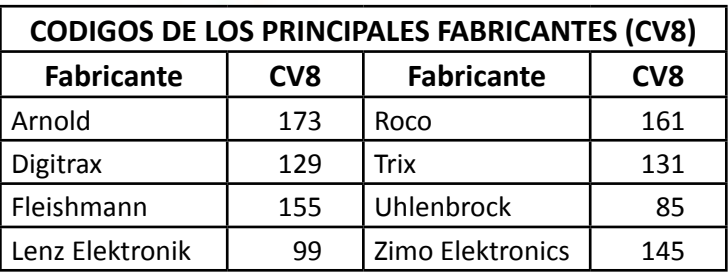

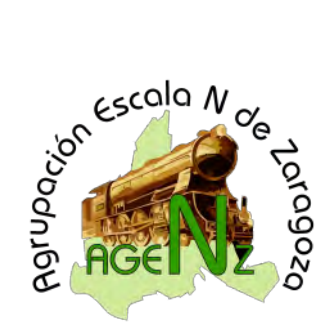

### **CV9: PERIODO TOTAL DEL DECODIFICADOR**

Como sabemos en el sistema analogico tradicional, la velocidad de giro del motor se controla mediante la variación de la tensión que recibe. Por contra en el sistema digital y por diversos motivos, no se empea este sistema, sino el denominado **Modulación por Ancho de Pulsos** (PWM o Pulse Width Modulation).

Esta técnica utilizada para regular la velocidad de los motores eléctricos tiene la ventaja de mantener el par motor constante y se basa en suministrar una corriente pulsante en la cual cada pulso entrega el total del voltaje disponible. La velocidad final adquirida por el motor ya no es depende del voltaje sino del función del número de pulsos (ú ondas) por segundo que se le envian, valor que se denomina **frecuencia** (= numero de pulsos por segundo) y de la duración de esos pulsos, valor que se conoce como **periodo** (=intervalo de tiempo entre dos puntos equivalentes de una onda o pulso).

Si nos fijamos en las respectivas definiciones vemos claramente que frecuencia y periodo se encuentran relacionados, pues si una onda tiene una frecuencia de 100 por segundo, el periodo de los pulsos debe ser tal que los 100 "quepan" en un segundo, concretamente no podran ser mayores de 1/100 segundos, siendo este precisamente la relación entre Periodo y frecuencia: Periodo = 1/Frecuencia (relación que en matematicas se conoce como "inverso").

Este valor regula las caracteristicas de los pulsos que se envian al motor y ajustar la amplitud de los mismos para lograr el mejor funcionamiento, pues no todos los motores responden igual. Retocando este valor podremos conseguir que la locomotora arranque o vaya mas suave (especialmente a bajas velocidades) y disminuir los zumbidos y vibraciones. Es especialmente útil con los motores mas antiguos de tres polos.

En cualquier caso deberá ser ajustado en función del tipo de motor equipado en la locomotora. Sin embargo, hay que tener en cuenta que muchos decodificadores modernos poseen otros sistemas para ajustar los motores.

Su cálculo es un tanto complicado, siendo la formula:

 $P(\mu s) = (131 + (Mantisa \times 4)) \times 2^{Exponente}$ 

Donde el valor del exponente se expresa con los 3 bits más significativos (b7, b6 y b5) y la Mantisa por los 5 menos significativos (b4, b3, b2 y b1).

## **CV10: PUNTO DE CORTE DE LA CORRECION POR FCEM (COMPENSACIÓN DE CARGA)**

En los decodificadores dotados de compensación de carga que permite mantener una velocidad constante con independencia del esfuerzo de tracción, es decir mantener constante la velocidad en las subidas y bajadas independientemente del perfil del trayecto; esta funciona por monitrorización de la FCEM (fuerza contraelectromotriz) generada por el motor.

Esta CV permite determinar el punto de velocidad a partir del cual no tendrá efecto la compensación. Admite valores de 1 a 128 (en el caso de usar 14 o 28 pasos de velocidad, el sistema hace la interpolación necesaria). Con valores de 1 practicamente no se efectuara compensación y con valores de 128 se efectuara hasta la velocidad máxima.

## **CV11: TIEMPO DE MEMORIZACION DE SEÑAL**

Establece cuanto tiempo debe memorizar el decodificador la ultima consigna de velocidad valida recibida de la central antes de iniciar un frenado progresivo (regulado por la CV4 y 24).

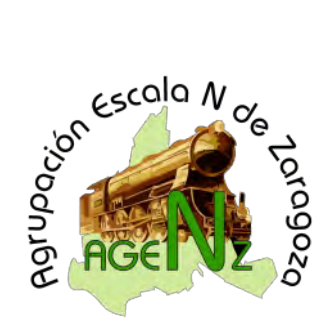

Como sabemos, la central emite constantemente paquetes de información con las ultimas ordenes recibidas para todos los decodificadores que tiene en memoria. Esta forma de trabajo pretende evitar problemas relacionados con perdidas de información por malos contactos de via y además, permite "monitorizar" las consignas de velocidad.

Si un decodificador alimentado pero que por cualquier motivo no recibe "paquetes" de información validos de la central siguiera funcionando indefinidamente a la ultima velocidad programada, podrian producirse "accidentes", pues practicamente estaría "descontrolado"; por contra si en esas circustancias el decoder entrara en modo freno, se daria el caso de que se producirian frenados intempestivos ante mínimos problemas de transmisión de señal (por suciedad, lo mas frecuente).

Esta CV permnite modificar precisamente ese comportamiento, indicandole al decodificador que debe mantener enmemoria y activa la ultima consigna de velocidad recibida durante x segundos, siempre y cuando no reciba una nueva. Puede ajustarse entre 1 y aproximadamentre 20 segundos (valores de 1 a 255).

El valor 0 desactiva esta memoria, por lo cual la locomotora seguirá siempre circulando a la ultima velocidad que le ha sido indicada hasta que reciba una nueva orden de velocidad o de stop.

## **CV12: CAMBIO DEL MODO DE EXPLOTACION**

Sirve para indicar al decoder el formato de datos con el que debe trabajar (protocolo DCC ú otro), La mayoria de los decoders multiprotocolo actuales lo determinan de forma "automática" sin que sea necesario indicarseles.

## **CV13 Y CV14: CONTROL DE FUNCIONES EN MODO NO DCC**

Sirven para determinar como actuaran las ordenes de función en sistemas no DCC ó en analogico. CV13 controla de F1 a F8 y CV14 de F9 a F12 y F0 FL).

Si una funcion esta disponible se indica mediante un valor "1" y si no lo esta mediante "0" en el correspondiente bit, cuya distribucion es:

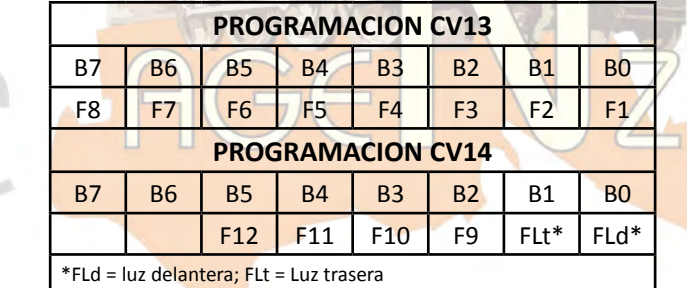

#### **CV17 y CV18: DIRECCION "LARGA"**

Definen la dirección "larga" de un decodificador. CV17 codifica los bytes "altos" y CV18 los "bajos" de la dicha dirección. Para que se "active" el uso de la dirección larga, es necesario, además, modificar la configuración del decodificador en la CV19 activando el bit 5.

CV18 puede tomar cualquier valor entre 0 y 255, mientas que CV 17 debe estar comprendida entre 192 y 231 equivalente a 11000000 y 11100111 en binario, quedándonos, por tanto, un rango de 40 direcciones en que, multiplicado por los 256 valores en CV18 da un total de 10240posibles direcciones.

Aunque actualmente la mayor parte de los sistemas actuales permiten introducir directamente la direc-

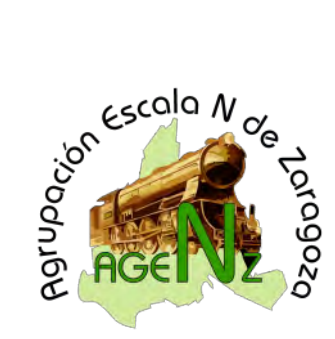

ción en decimal, algunos requieren introducir separadamente y en binario CV17 y CV18. Una forma de hacer el cálculo necesario es:

1. Convertir la dirección a binario

2. Los 8 últimos bits corresponden al Byte "alto" y por tanto a CV18 (en el ejemplo equivale a 00000100 = 210)

3. Los 8 primeros bits corresponden al Byte "bajo" , pero dado que los valores están limitados entre 192 y 231 debemos sustituir el los bits 6 y7 por "1" y el numero resultante será el valor de CV17

4. Ejemplo:

Dirección larga: 2690 En representación binaria: 00001010 10000010 Byte bajo: 10000010 = 130 = Valor CV18 Byte alto: 00001010 Modificación byte alto: 11001010 = 202 = Valor CV17

#### **CV 19: DIRECCIÓN DE MULTITRACCION**

Permite hacer circular varias locomotoras en unidad múltiple asignándoles una dirección de Unidad Multiple.

El valor 0 indica que el motriz no está en UM, mientras que un valor entre 1 y 127 designa la dirección de UM a la cual está vinculada. Podemos realizar una multitracción de varias locomotoras, sin más que ir almacenando en la CV19 de cada locomotora "esclava", la dirección de la locomotora "maestra".

El bit 7 indica el sentido de marcha en la UM (dos máquinas pueden encontrarse programadas para marchar en direcciones diferentes) "0" indica que circula en dirección normal y "1" invierte la dirección.

hay que advertir que muchas centrales permiten gestionar las multitracciones, efectuando ellas la programación de las correspondientes CVs de cada locomotora de modo "transparente" para el usuario.

#### **CV21 y CV22: FUNCIONES EN TRACCION MULTIPLE**

Indican como se controlaran las funciones de cada locomotra en multitracción. CV21 controla F1 a F8 y CV22 F9 a F12 y FL(F0).

La programacion se efectua como en el caso de CV13 y 14 (ver tabla), un bit a 1 indica que la correspondiente función se controla desde la dirección de multitracción, mientras que si se encuentra a 0 indica que dicha función se controla desde la dirección individual de la locomotora.

Por ejemplo si todas las locomotoras tienen el bit 0 y 1 de CV22 a 1, las luces se controlaran con FL desde la dirección de multitracción, encendiendo y apagando simultáneamente las luces de todas. Si por contra estan a 0, se podran controlar independientemente las luces de cada locomotora desde sus direcciones específicas.

## **CV23 Y CV24: AJUSTE DE LA ACELERACION / FRENADA**

CV23 permite modificar los valores de aceleración definidos en la CV3 y CV24 los de frenada definidos en CV4. Suelen utilizarse en los casos de multitracción.

Su valor puede variar entre -127 y +127, los valores negativos disminuyen el tiempo de aceleración/frenada y los positivos la aumentan. El valor se programa en los bits 0 a 6 y el b7 se reserva para el signo, indicando el 1 valor positivo y el 0 negativos.

En el caso de valores positivos puede calcularse el incremento en segundos peude calcularse:

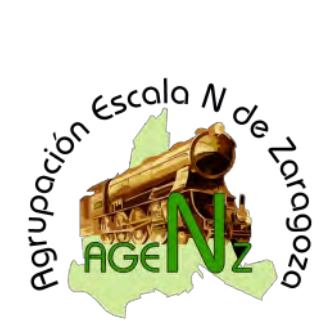

## **Tiempo entre pasos (segundos) = ((CV3 + CV23) x 0,896) / Numero de pasos de velocidad Tiempo entre pasos (segundos) = ((CV4 + CV24) x 0,896) / Numero de pasos de velocidad**

## **CV 29: REGISTRO DE CONFIGURACION**

Es una de las CVs más importantes dado que configura gran parte de las opciones básicas del decodificador. Así, permite determinar cual será el sentido normal de marcha de la locomotora (A cada bit, le corresponde una función, que se explica a continuación:

#### **Bit 0 : DIRECCION DE LA LOCOMOTORA**

El cambio en esta función afecta a TODAS las funciones influidas por el sentido de marcha, como el encendido de las luces.

0 = Dirección "normal"

1 = Dirección "Invertida"

#### **Bit 1: PASOS DE VELOCIDAD**

0 = Modo de 14 ó 27 pasos

 $1 =$  Modo de 28 ó 128 pasos

#### **Bit 2: MODO DE EXPLOTACION**

0 = Modo de explotacion Digital DCC exclusivo

1 = Otros modos de explotacion incluido analogico

#### **Bit 3: COMUNICACIÓN BIDIRECCIONAL**

- 0 = Desactivada
- $1 =$  Activada

#### **Bit 4: TABLA DE VELOCIDAD**

0 = Tabla de velocidad definida por CV2, CV5 y CV6

1 = Tabla de velocidad definida por CVs 66 a 95.

#### **Bit 5: MODO DE DIRECCION**

0 = Dirección corta (CV1)

1 = Dirección larga (CVs 17-18)

#### **Bit 6: NO UTILIZADO ACTUALMENTE**

#### **Bit 7: TIPO DECODIFICADOR**

- 0 = Decodificador de locomotora ó de funciones (multifunción)
- 1 = Decodificador de accesorios

Aunque los parámetros contenidos en esta CV son obligatorios segun la norma NMRA, algunos fabricantes utilizan el bit 6 y 7 para características especiales y en otros casos no se utiliza el bit7 (conviene leer siempre los manuales de los decodificadores).

#### **CV30: REGISTRO DE ERRORES**

De cara al usuario es una CV de solo lectura, aunque puede ser escrita por el propio decodificador que lo utiliza para informar de errores o problemas en su funcionamiento (normalmente cortocircuitos o sobrecargas). El codigo empleado para informar del error depende de cada fabricante (ver instrucciones del decodificador) mientras no hay problemas su valor es "0".

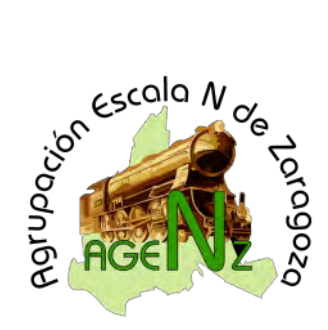

En caso de error suele "autoresetearse" a "0" por si mismo cuando el decoder pierde la alimentación.

### **CV 33 a 46: ASIGNACIÓN DE FUNCIONES A LAS TECLAS DE FUNCION (MAPPING)**

Reasigna las salidas de función del decodificador a las teclas de función. Permite cambiar la asignación de salidas de función a teclas distintas a las asignadas por defecto, controlar una salida con más de una tecla de función y, probablemente lo más útil, hacer que una misma tecla controle varias salidas de función.

Cada CV corresponde a una tecla de función (F0 adelante corresponde a CV33 y F0 atrás a CV34, F1 a CV35 y asi sucesivamente).

Normalmente los fabricantes acompañan una tabla de "Mapeo" de funciones, que indican que procedimiento y valor debe introducirse en cada CV para activar el control de una función determinada, así como los valores asignados "de fábrica".

Por ejemplo en la tabla siguiente (corresponde al mapeo por defecto de un Lenz Gold), si queremos cambiar la asignación de una salida a una tecla de función, debemos buscar en la tabla, la celda donde se cruzan la columna correspondiente a salida de función y lafila correspondiente a la tecla y CV, e introducir ese valor en la CV.

Ejemplo vamos a remapear la tecla F1, que por defecto tiene asignada la función "C", para asignarle la "D". Vemos en la tabla que en la columna salida "D" a la tecla F1 le corresponde el valor "64", dado que la CV correspondiente a F1 es 35, deberemos pues introducir 64 en la CV35. Lógicamente y si no hacemos ningun otro cambio a partir de dicho momento la salida "D" será ejecutada tanto F1 que hemos reprogramado como por la F2 que estaba originariamente programada; mientras que la salida "C" no tendrá tecla de función asignada.

Si deseamos que una salida de función sea controlada por dos ó más teclas de función, el procedimiento es similar, veremos que valor se encuentra en la celda donde se cruce la columna de salidas, con las filas de las teclas a reprogramar e introdcuiremos dichos valores en la correspondiente CV.

Por ejemplo, para que la salida "E", sea ejecutada por las teclas F3 y F4, como en este caso F3 ya esta asignada a la salida "E" no tocaremos el valor almacenado en CV37 que es la asignación por defecto. Para asiganar F4, vemos que la CV que corresponde es CV38 y el valor correspondiente en la columna de "E" es 16, introducimos 16 en la CV38 y a partir de dicho momento la salida "E" será controlada por cualquiera de las dos teclas F3 y F4.

Supongamos que, por el contrario, queremos que una sola tecla controle dos salidas. En este caso el procedimiento es parecido, buscamos en la fila de la tecla a reprogramar los valores que le corresponden en la columna de las salidas que queremos "unir", sumamos los valores de ambos e introducimos el resultado en la CV correspondiente a la tecla de función.

Ejemplo queremos que

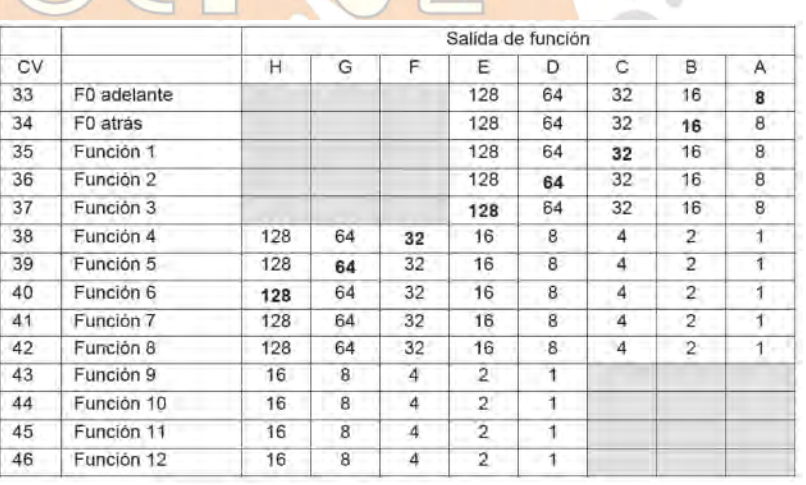

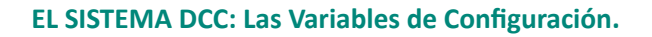

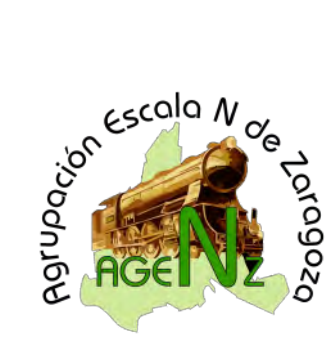

F2, que actualmente controla la salida de función "D", controle también la salida "C". Sí vamos a la tabla vemos que en la fila de CV36 tecla F2, a la salida "C" le corresponde el valor 32 y a la "D" 64 (que es el calor por defecto de dicha CV). Para que F2 ejecute ambas, debemos sumar ambos valores 32+64 = 96 e introducir dicho valor en CV36.

Existen unas limitaciones en las asignaciones, así los cuadros en gris de la tabla, corresponden a las **asignaciones que no son posibles** (por ejemplo a la tecla F1 NO pueden asignarsele las salidas de función F,G y H).

Los numeros en negrita corresponden a la asignación "por defecto".

#### **CV65: ARRANQUE RAPIDO (KICK START)**

La puesta en marcha de la locomotora, supone que se deben vencer toda una serie de resistencias que se oponen a la misma generadas en el propio motor, en los engranajes... EL sistema de contol por pulsos (PWM) incorporado en los decodificadores, facilita notablemente este arranque pero, en muchos casos resulta insuficiente. Ciertos decodificadores disponen de la función denominada Kick Start (que podemos traducir como arranque fácil ó mejor rápido), consistente en administrar un pulso de corriente superior a lo que corresponderia al pasar del paso de velocidad 0 al 1, a fin de vencer dichas resistencias. CV65 se ocupa de controlarlo.

Hay que decir que no todos los decodificadores lo tienen implementado, que antes de actuar sobre este parametro es preferible ajustar la tensión al arranque, la curva de velocidades y el resto de recursos disponibles y que el valor de CV65 hay que añarlo experimentalmente.

## **CV66 y CV95: AJUSTE FINO DE LA VELOCIDAD**

Aplican un ajuste "fino" a la velocidad programada en marcha hacia adelante (CV66) ó hacia atrás (CV95). Ambas actuan igual.

Si el valor almacenado es 0, no se ajusta la velocidad, cualquier otro valor multiplica la velocidad programada por: valor CV/128. Valores menores de 128 disminuiran la velocidad programada; por el contrario valores mayores de 128 la aumentaran

Ejemplo si programamos un valor de 64 en CV66, las velocidades de base programadas se multiplicaran por 64/128 = 0,5, así si en el paso 10 la velocidad era 65 pasará a ser 32,5.

## **CVs 67 a 94: TABLA DE VELOCIDAD**

En la realidad, las locomotoras no suelen tener un comportamiento lineal en cuanto a su velocidad, esta CV permite crear una curva de velocidad personalizada para cada locomotora, con 28 puntos, para semejarla lo mas posible a un comportamiento real y con mayor precisión que la programación mediante CV2, CV5 y CV6.

Cada CV (que puede programarse independientemente con un valor mínimo de 0 y máximo de 255) correspon-

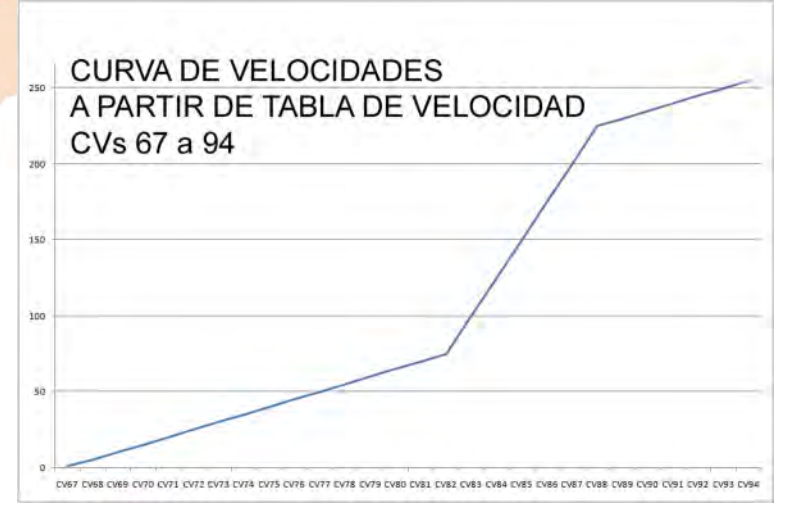

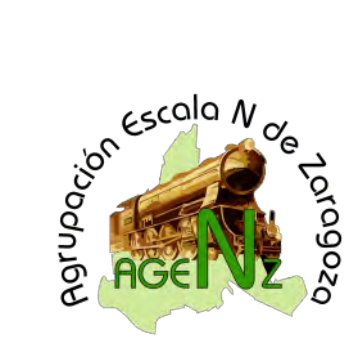

de a un ajuste de tensión/velocidad, que en el caso de sistemas funcionando con 28 pasos de velocidad se relaciona directamente con cada paso. En el caso de funcionar en modo de 14 ó de 128 pasos, el propio sistema efectúa las correcciones necesarias.

La mayoria de decodificadores incorporan una tabla por defecto, pero los mejores resultados se obtienen "personalizando" la curva, aunque resulte tedioso (existen programas informaticos que permiten hacer más comoda esta programación).

Recordar que para que esta tabla sea tenida en cuenta, debe programarse en la CV29 (Bit4 a "1"), de lo contrario la velocidad se controlará por CV2, CV5 y CV6.

#### **CVs: 105 y 106: LIBRES PARA EL USUARIO**

Aunque no es habitual utilizarlas, estas dos CVs se han previsto para que el usuario pueda almacenar información propia, por ejemplo en un club podria servir para guardar un código que indicase la propiedad de una locomotora ó la pertenencia de la misma a una serie de locomotoras con programaciones simialres.

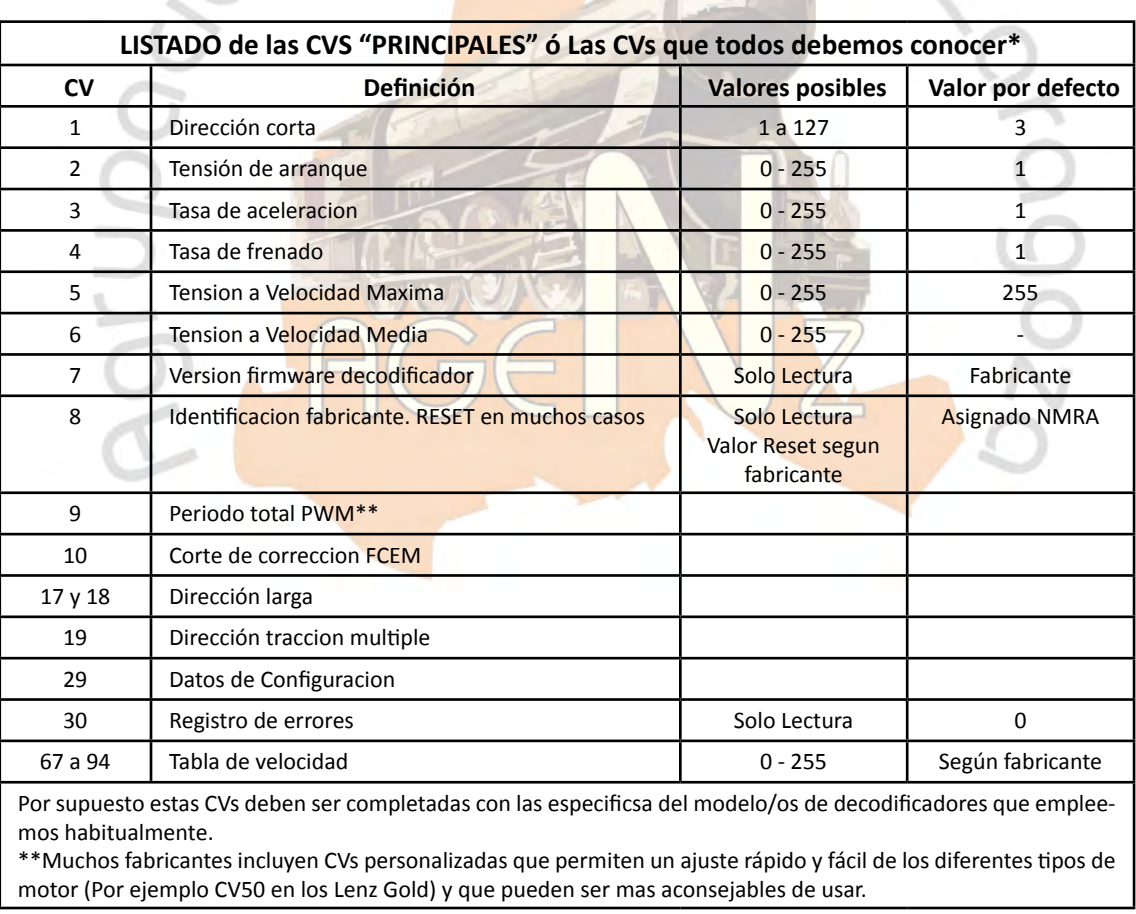

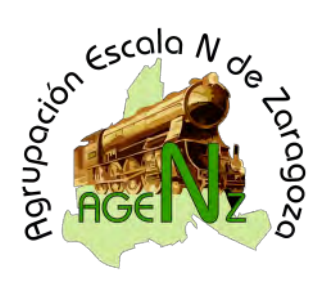

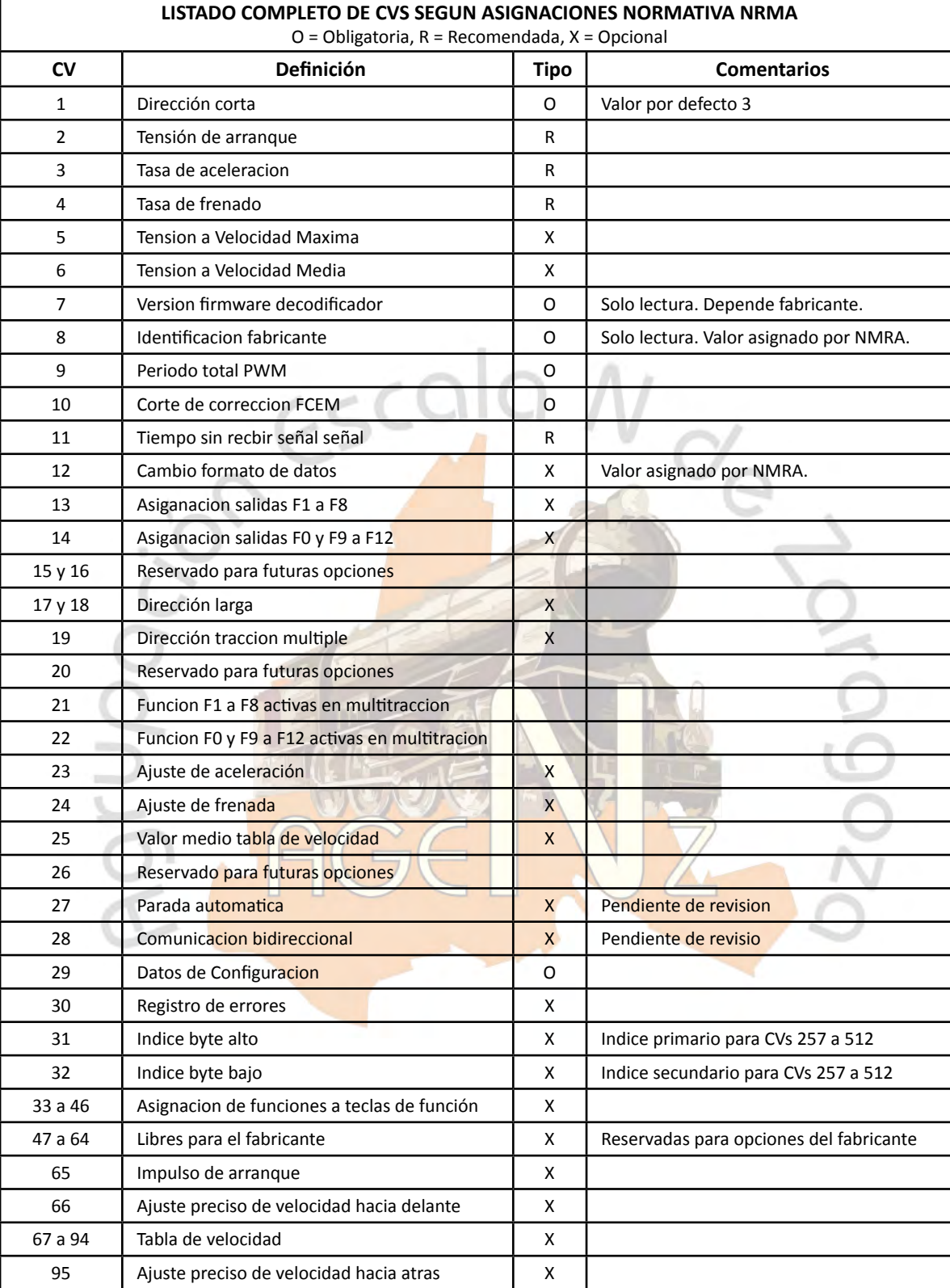

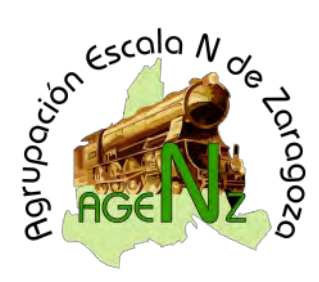

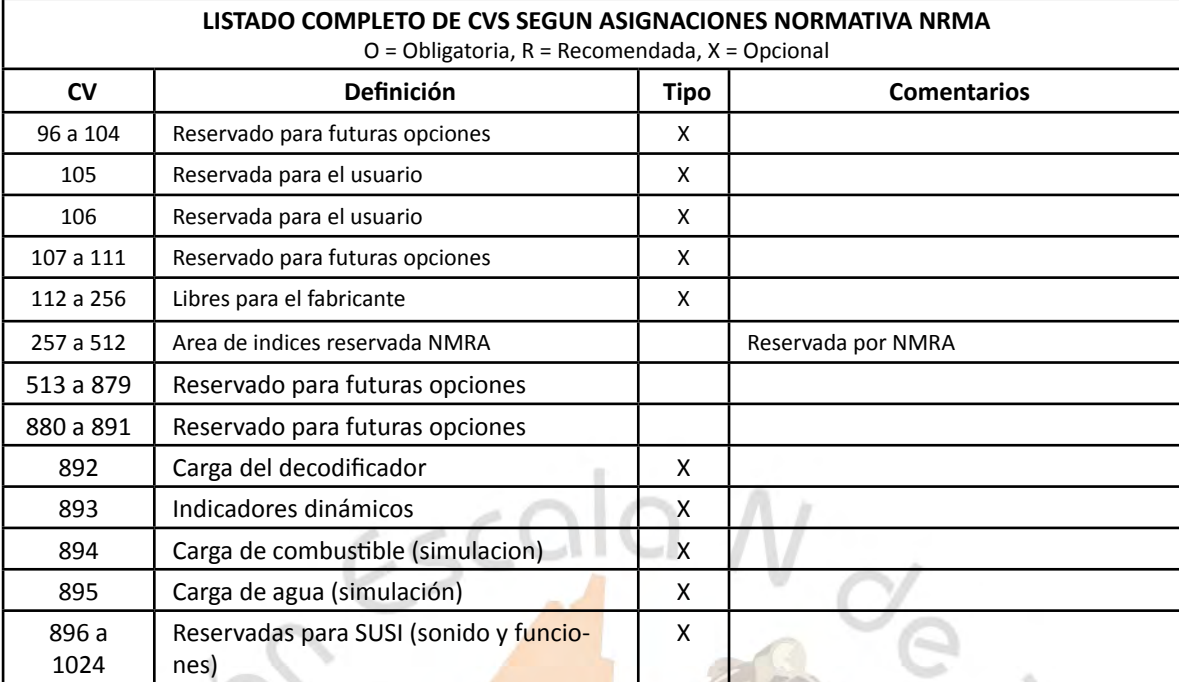

Santiago Rubio (Santiago)

DUN